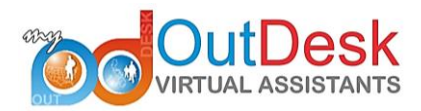

## **How to start calling with Mojo Dialer using Google Voice**

1. Login to Mojo Dialer. Select the List or Group you want to call from the Power Dialer and then click on Start Dialing.

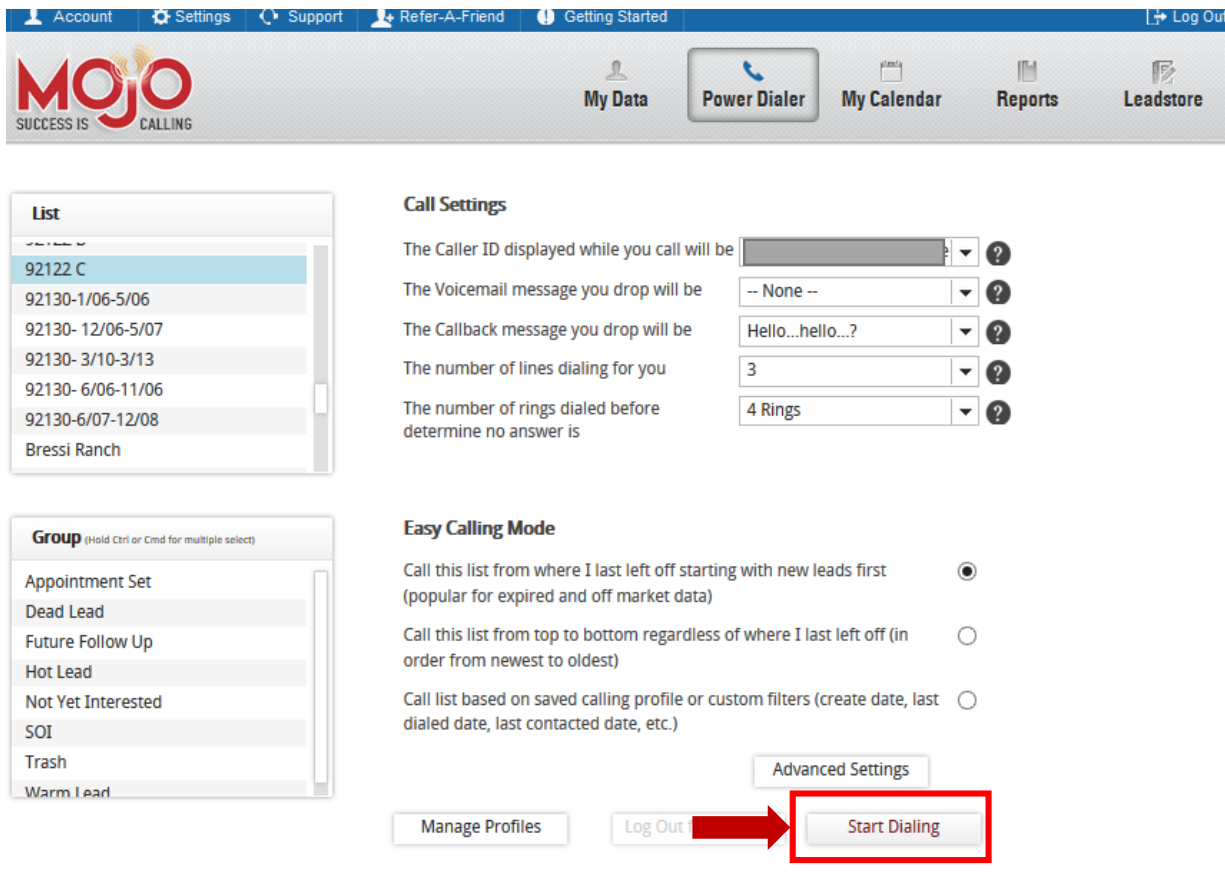

2. Click Okay on the next Page

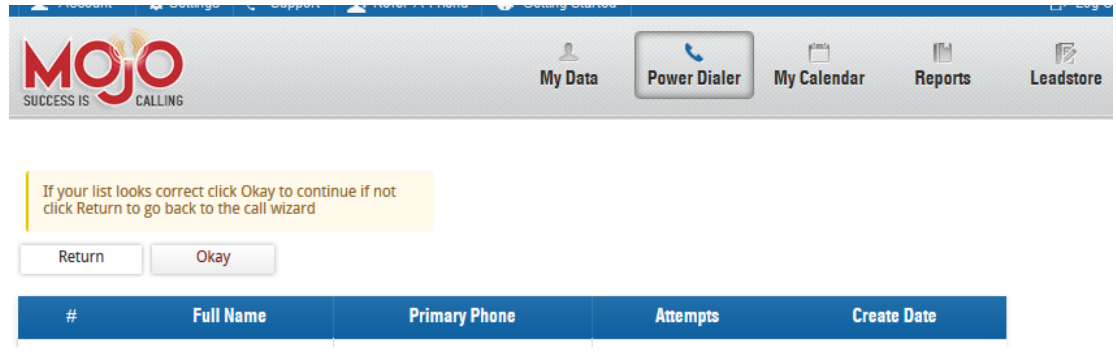

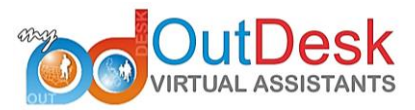

3. Copy the Phone number provided on the next screen and take note of the PIN number.

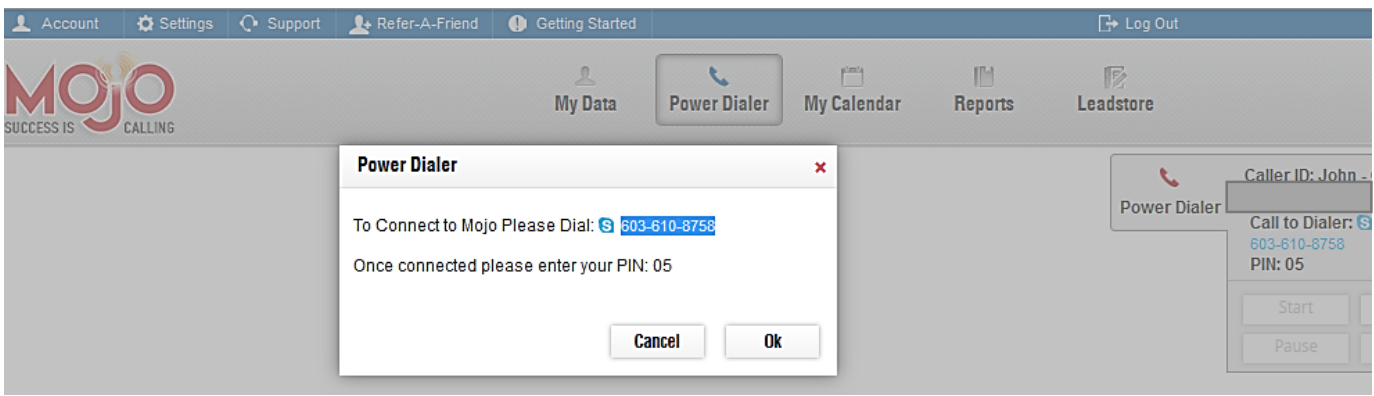

4. Through Google Mail, open the Dialer Pad and enter the number from Mojo. When prompted for the PIN, enter the 2-digit PIN number.

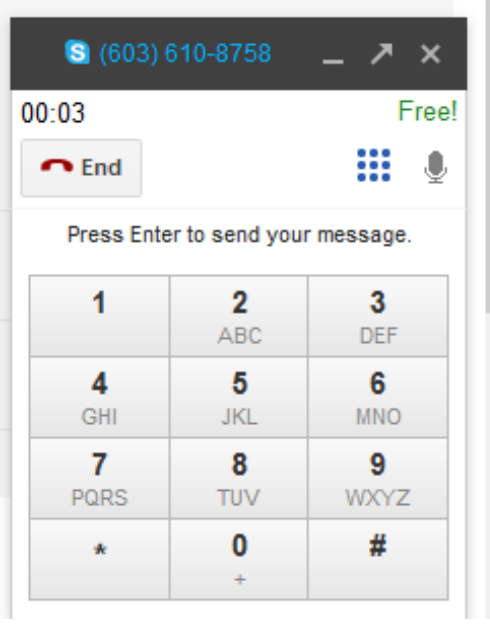

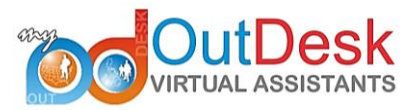

5. Click START to begin calling through Mojo.

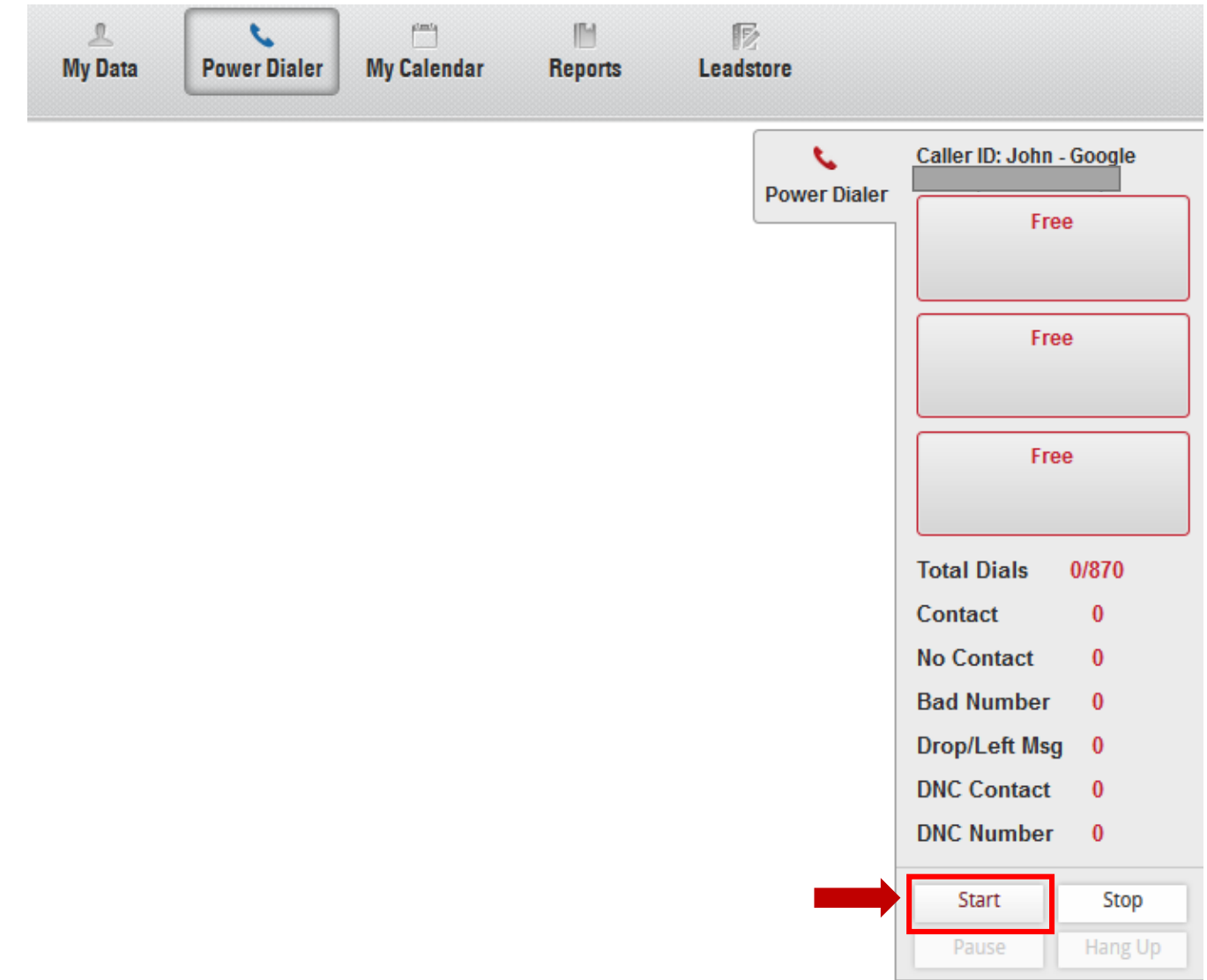

## References:

<https://www.youtube.com/watch?v=nBwXtlW96Gs>